# **دورة تعلم البرمجة بلغة البايثون اعداد : م.محمد عبد المطلب**

**eng.mohammed7795@gmail.com**

**الدرس الثالث - محتويات**

- **عالمات التنصيص – Quotes**
	- ماهي ؟
	- أنواعها
	- الفرق بين كل واحد
- **Build-in function – المبنية الدوال**
	- الدالة المبنية Type
		- Str الدالة
		- print الدالة
			- dir الدالة
		- help الدالة

**الكلمات المحجوزة – Keywords**

- تعريف؟
- استخداماتها
- **Variables – المتغيرات**
	- ماهي ؟
	- كيفية عملها
- الربط بينها وبين الدرس السابق

### **عالمات التنصيص - QUOTES**

 **ماهي هي عالمات تستخدم لكتابة ال سالسل داخلها أنواها واستخداماتها هناك 3 أنواع منها وهي : -1 عالمة التنصيص المفردة - quotes Single )'( -2 عالمة التنصيص المزدوجة – quotes Double)"( -3 عالمة التنصيص الثالثية – quotes Tribe)"""( وتستخدم جميعا في عمل السالسل**

### **عالمات التنصيص - QUOTES**

- **التعرف عليها**
- **-1 عالمة التنصيص المفردة - quotes Single )'(**
	- **مشكلتها انها ال تعمل مع االختصارات االنجليزية مثال**
- $'$ my name is mohammed' $'$   $\rightarrow$  name is == name's
- **'my name's mohammed' Error with Single Quotes -2 عالمة التنصيص المزدوجة – quotes Double)"( مشكلتها انها تكتب في سطر واحد فقط وال تدعم الكتابة على عدة اسطر**

**"my name's mohammed" work**

**"my name is \_\_**

**\_\_mohammed" Error Multi lines**

**عالمات التنصيص - QUOTES**

**-3 عالمة التنصيص الثالثية – quotes Tribe)"""( حلة مشكلة الكتابة في عدة اسطر )تدعم الكتابة في اكثر من سطر دون تقطع(**

**""" ""** name is  $\equiv$ 

**\_\_\_ mohammed""" works**

**""" my \_\_\_**

**\_\_\_ name is \_\_\_**

**\_\_\_mohammed """ works**

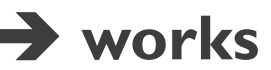

#### **تعريف**

**هي عبارة عن مجموعة اسطر برمجية لعمل غرض معين من طباعة او تحويالت او غيرها مختصرة تحت كلمة واحده وتنتهي الكلمة ب قوسين )( – parentheses**

**type() الدالة**

**تستخدم هذه الدالة للتعرف على نوع البيانات في البايثون سوا كانت strings سلسلة او عدد صحيح integer او كسر عشري float او عدد مركب complex او غيرها** 

- **>>> type("hello") strings**
- **>>> type(5) integer**
- $>>$  type(77.5)  $\rightarrow$  float
- 
- 
- 
- 
- 

**>>> type(9j) complex type(7+2) integer**  $\Rightarrow$  **b type(6+2j)**  $\Rightarrow$  **complex type(5/2)**  $\Rightarrow$  **float** 

**str() الدالة**

**هي اختصار ل كلمة strings وتعني سالسل وتستخدم هذه الدالة لتحويل مايكتب داخلها الي سالسل** 

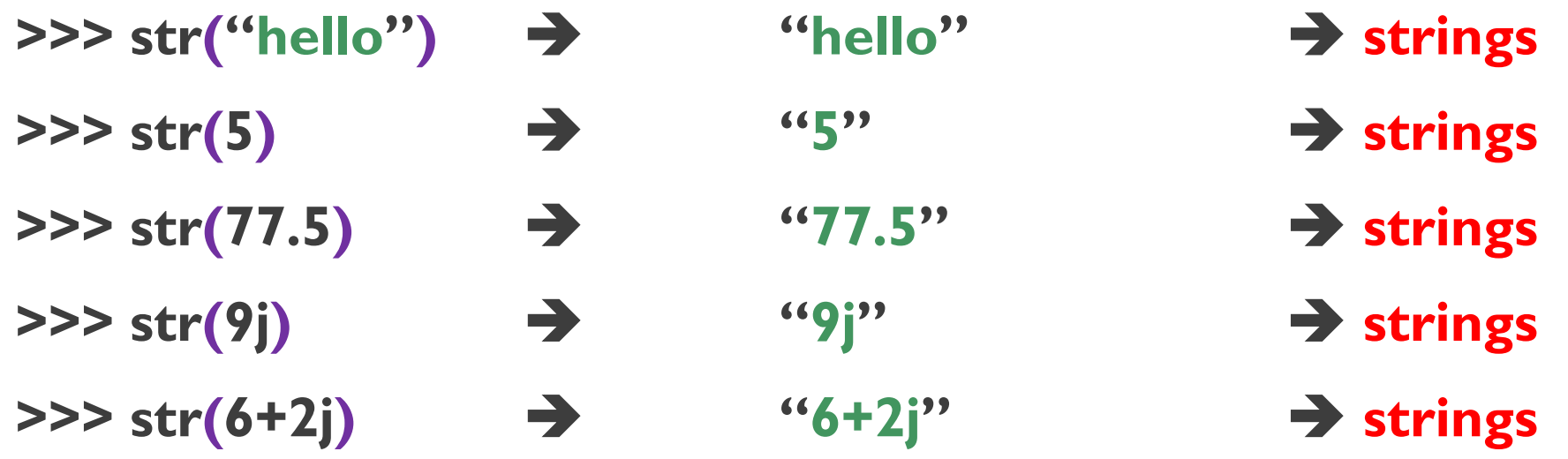

**print() الدالة**

**تعني بالعربية طباعة وهي تقوم بطباعة كل ما يكتب داخلها كما هو** 

- **>>> print("hello") hello**
- **>>> print("my name is mohammed") my name is mohammed**
- **>>> print("hello" + "everyone") hello everyone**
- **>>> print("hello"\*2) hello hello**
- **>>> print(5+2) 7**
- $\Rightarrow$  **print(10/2)**  $\Rightarrow$  5
- **>>> print(30-10) 20**
- $\Rightarrow$  print(5\*2)  $\rightarrow$  10
- 
- 
- 
- 
- 
- 

**dir() الدالة**

**هي دالة مبنية تقوم ب عرض جميع ال methods الخاصة ب الشي المدخل لها )المكتوب داخلها(**

**>>> dir("hello") upper, lower, swapcase, title, split, splitlines …**

- **"help there".upper() "HELLO THERE"**
	-
- **"hello there".title() "Hello There"**
	- **, "there"]**
	- **, "guys"]**
	-
	-

**"hello there".lower() "hello there"**

**"hello there".split() ["hello"**

**""" hello there \_\_\_**

**\_\_\_ guys""".splitlines() ["hello there" "hello there".isupper() False "hello there".islower()**  $\rightarrow$  **True** 

**dir() الدالة**

**النوع الذي يحتوي على شي يكتب داخله )parameter)**

**>>> dir("hello") find, index, replace, …**

- **"hello there".find("there") 6**
- **"hello there".index("there") 6**
- **"hello there".replace("there" ,**
- **"hello there".startswith("h") True**
- **"hello there".startswith("l") False**
- **"hello there".endswith("e") True**
- **"hello there".startswith("o") False**
- 
- 
- **"guys") "Hello guys"**
- 
- 
- 
- 

**help() الدالة**

**هي دالة تستخدم للمساعدة في التعرف على الدوال وال methods االخري بعرض معلومات عنها وطريقة استخدمها** 

- 
- 
- 
- 
- 
- >>> help(dir) **+** dir help information
- $\rightarrow$  **>>>** help(print)  $\rightarrow$  print help information
- >>> help(str) **B** str help information
- >>> help(str.methods)  $\rightarrow$  methods help information
- **>>> help(str.upper) upper help information**

## **الكلمات المحجوزة - KEYWORDS**

**تعريف**

**هي عبارة عن مجموعة من الكلمات في لغة البايثون مبرمجة الداء اغراض معينة في اللغة** 

**وهي الكلمات التالية**

| <b>Python keywords</b> |          |         |       |        |
|------------------------|----------|---------|-------|--------|
| <b>False</b>           | class    | finally | is    | return |
| <b>None</b>            | continue | for     | try   | lambda |
| <b>True</b>            | def      | from    | while | As     |
| elif                   | if       | or      | break | except |
| in                     | raise    | yield   |       |        |

#### **تعريف**

**هي عبارة عن اسناد ) = ( قيمية )قيمة المتغير( إلي اسم )اسم المتغير( معين . وبالتالي يسهل الوصول الي قيمة المتغير من خالل اسم المتغير بحيث تسمي القيمة بــ قيمية المتغير ويسمي االسم بــ اسم المتغير ويتم االسناد بــ عالمة اليساوي = مثال على عمل متغير اسم\_المتغير = قيمة\_المتغير**

**Var\_name =Var\_value**

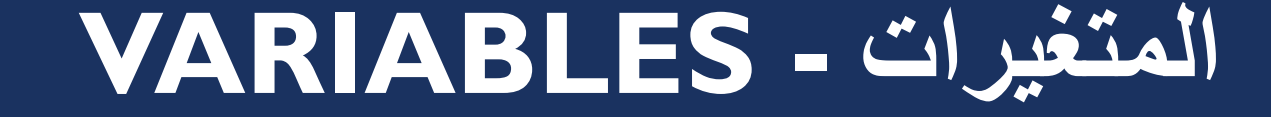

- **مثال عمل متغير**
- **اسم\_المتغير = قيمة\_المتغير**

#### **Var\_name =Var\_value**

- **شروط اسم المتغير**
- **-1 ال يحتوي على رمز )% \* & # @ ! ÷ + /(**

**-2 ال يبدا برقم )23 8989 32 65 5(**

**-3 ال يكون كلمة محجوزة )False else if and)**

**مثال على اسم متغير**

**اسم\_المتغير = قيمة\_المتغير**

**Var\_name =Var\_value**

- **ليس اسم متغير يحتوي على رمز e&Na**
- **ليس اسم متغير يحتوي على رقم في بدايته name5**
- **ليس اسم متغير النه كلمة محجوزة True**
- **اسم متغير 5Name**
- **اسم متغير TrueName**
- **ليس اسم متغير النه يحوي على رمز \* Name**

**المتغيرات - VARIABLES**

- **مميزات اسم المتغير**
- **اسم\_المتغير = قيمة\_المتغير**

**Var\_name =Var\_value**

**-1 استخدام الشرطة السفلية ) \_ ( underscore في عمل متغير واحد طويل**

**my\_name**

**my\_age**

**first\_name**

**last\_name**

**my\_first\_name**

**-2 الحروف الكبيرة upper والصغير lower تفرق في اسم المتغير**

**)وايضا نستفيد منها في عمل متغير واحد طويل(**

#### **myname**

**Myname**

**myName**

**mYname**

**MyName**

**mynamE**

**mynAme**

**Myname**

**myFirstName**

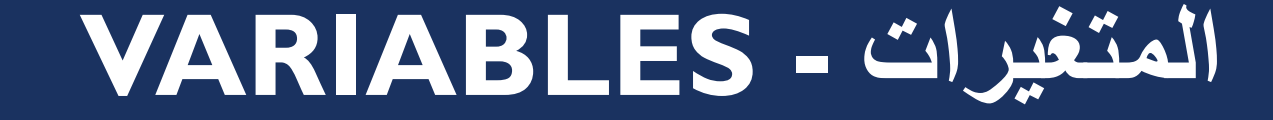

 **مثال على عمل متغير اسم\_المتغير = قيمة\_المتغير**

#### **Var\_name =Var\_value**

**قيمة المتغير يمكن ان تكون سلسلة string او رقم )complex ,float , integer )او غيرها Name = "mohammed" سلسلة متغير قيمة strings integer قيمة متغير عدد صحيح 50 = Age float قيمة المتغير كسر عشري 175.5 = height**

**مثال على عمل متغير طويل**

**اسم\_المتغير = قيمة\_المتغير**

#### **Var\_name =Var\_value**

**قيمة المتغير يمكن ان تكون سلسلة string او رقم )complex ,float , integer )او غيرها** 

**my\_name = "mohammed"**

**hisAge = 50**

- **hisHight = 175**
- **His\_first\_name = "ali"**

**hisFirstName = "ahmed"**

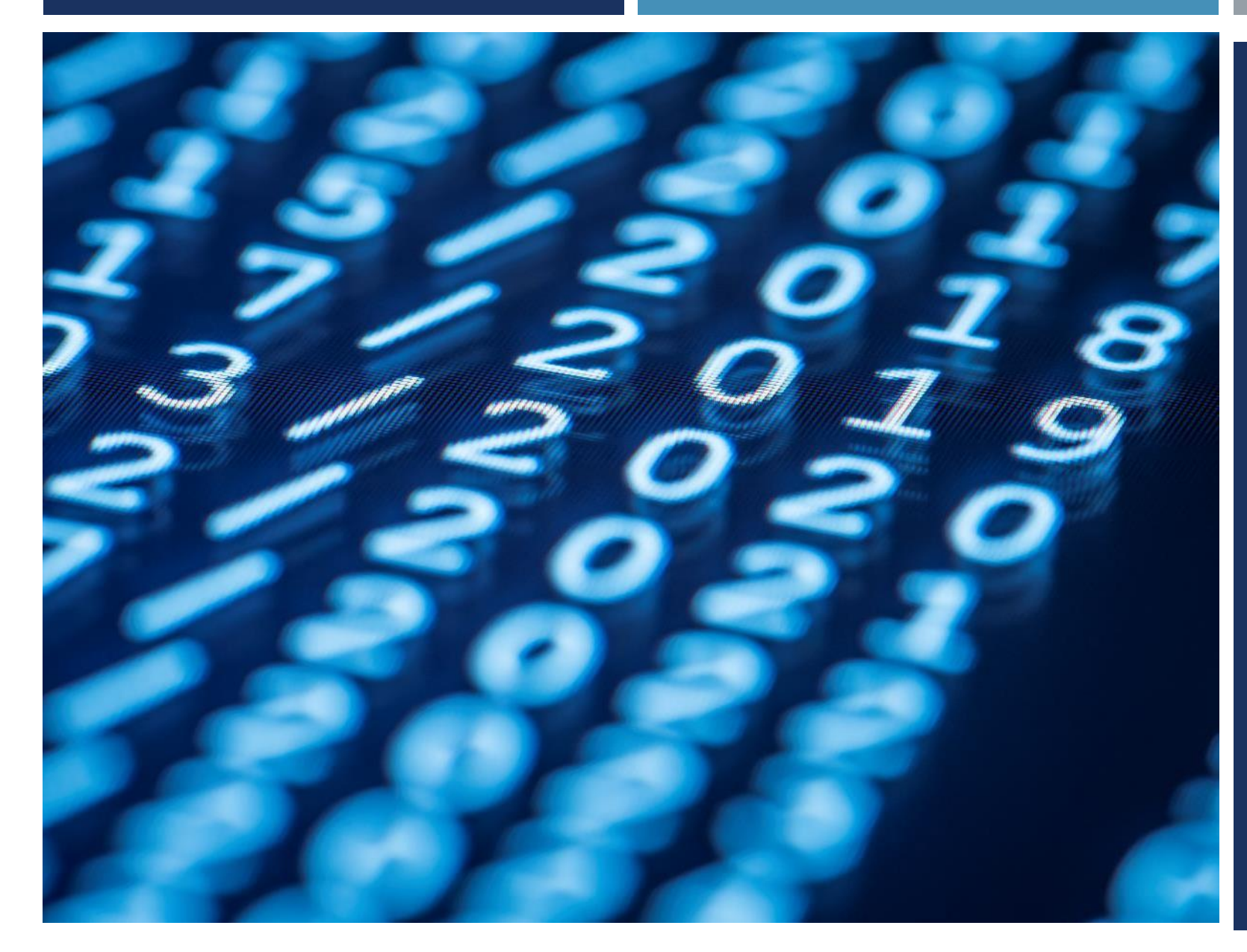

#### THE END

**اعداد : م.محمد عبدالمطلب**

**eng.mohammed7795@gmail.com**